# CRUD com JSP com JSTL

**Série Java WEB – Cartão de Referência**

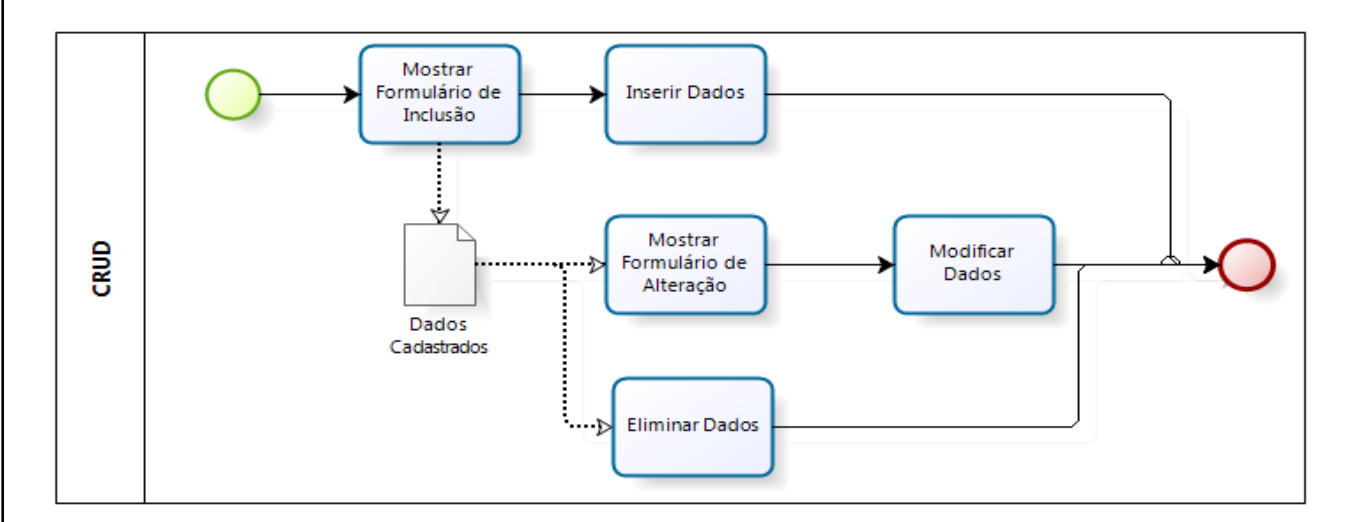

try {

}

}

}

}

}

 } }

**Extensões da JSP**

}

return false;

 try { con.close(); } catch (Exception e) {

return false;

return true;

int ret =  $0;$ if (conectar()) {

desconectar();

try {

return ret;

return true;

Class.forName("NomeDriver");

 "url","usuario","senha"); } catch (Exception e) {

protected boolean desconectar() {

protected int modificar(String sql) {

ret = stm.executeUpdate(sql);

} catch (Exception e) {

Statement stm = con.createStatement();

con = DriverManager.getConnection(

### 1. Montagem da DTO

```
package dto;
public class [1.Classe] {
private [2.tipo] [3.campo];
 public Aluno() { }
 public Aluno([2] valor) {
 this.[3] = valor;
 }
 public [2] get[3]() {
  return [3]; 
  }
 public void set[3]([2] valor) {
 this.[2] = valor;
  }
}
```
# 2. Montagem da DAO

package dao;

```
import java.sql.Connection;
import java.sql.DriverManager;
import java.sql.Statement;
```
public class DAO { protected Connection con; protected boolean conectar() {

#### **Passo a Passo**

02. Montagem de uma classe que realiza as

01. Montagem de uma classe que seja a

03. Mostrar o formulário de inclusão e a

04. Enviar os dados do formulário para o

05. Com base na chave enviada mostra um formulário com os dados para a alteração. 06. Enviar os dados do formulário para o

replica da tabela (DTO).

listagem dos dados inseridos.

JavaBean realizar a inclusão.

*JavaBean* realizar a alteração. 07. Enviar a chave da tabela para o *JavaBean* realizar a exclusão

funções (DAO).

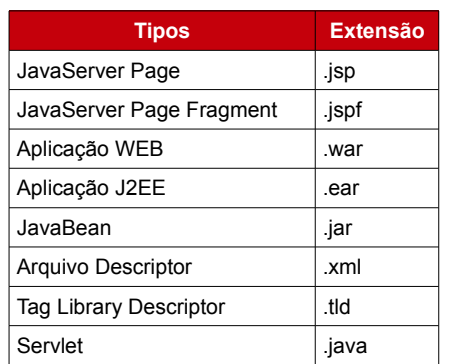

# **Não Esquecer para seu Projeto**

01. Adicionar as bibliotecas necessárias. 02. Para JSTL: jstl.jar e standard.jar 03. Para JDBC: arquivo.jar

# **Escopo das Tags**

<%-- --%> Comentário em JSP <%! %> Declarativa<br><%= %> Expressão <%= %> Expressão<br><% %> Scriptlet **Scriptlet** <%@ %> Diretiva <jsp: > Personalizada Nativa

# **DICA**

Antes de implementar o JavaBean você pode testar o código utilizando a tag < 8! &

# CRUD com JSP com JSTL **Série Java WEB – Cartão de Referência**

### 2.1. Montagem da Implementação do DAO

```
package dao;
import java.sql.ResultSet;
import java.sql.Statement;
import java.util.ArrayList;
import java.util.List;
import dto.[1];
public class [1]DAO extends DAO {
private [1] [4.objeto];
 public void set[4]([1] valor) {
 this.[4] = valor; }
public [1] get[4] () { return [4]; }
 public String getIncluir() {
  if (modificar(
    "INSERT INTO [tabela](cmp1," +
 "cmp2) values (" +
 [4].get[3]() + ", '" + 
   [4].get[3]() + "')") == 1) return "Incluído com sucesso"; }
  return "Problemas para incluir"; }
 public int getAlterar() {
  return modificar(
    "UPDATE [tabela] SET " +
   "cmp2 = " + [4].get[3]() + " " " +"WHERE cmp1 = " + [4] . get [3](()); public int getExcluir() {
  return modificar(
    "DELETE FROM [tabela] " +
   "WHERE cmp1 = " + [4] \cdot get[3]()); }
 public List<[1]> getConsultar() {
 List<[1]> lst = new ArrayList<[1]>();
  if (conectar()) {
   try {
   Statement stm = con.createStatement();
    ResultSet res = stm.executeQuery(
     "SELECT cmp1, cmp2 FROM [tabela]");
    while (res.next()) {
     lst.add(new [1](
      res.getInt(1), res.getString(2))); }
    } catch (Exception e) { }
   desconectar();
  } return lst;
  }
 public [1] getObter() {
  if (conectar()) {
   try {
   Statement stm = con.createStatement();
    ResultSet res = stm.executeQuery(
     "SELECT cmp2 FROM [tabela] " +
    "WHERE cmp1 = " + [4].get[3]());
     if (res.next()) {
    [4].set[3](res.getString(1)); } catch (Exception e) { }
   desconectar();
  } return [1];
}}
```
# 3. Página 01 – IE

```
<%@include file="WEB-INF/jspf/cabec.jspf"%>
<h3>Novo Registro</h3>
<form action="pag02.jsp">
cmp1: <input name="edCmp1"/><br/>
cmp2: <input name="edCmp2"/><br/>
 <input type="submit"/>
```

```
\langle form>
<h3>Registros já cadastrados</h3>
<jsp:useBean id="[1]DAO" class="dao.[1]DAO" 
scope="page" />
<%@taglib prefix="c" 
uri="http://java.sun.com/jsp/jstl/core" %>
<table>
 <tr>><th>Cmp1</th><th>Cmp2</th></tr>
 <c:forEach var="r" items="${[1]DAO.cons}">
  <tr>
   <td>${r.cmp1}</td><td>${r.cmp2}</td>
  <h+d> <a href="pag03.jsp?ch=${r.cmp1}">A</a>
    <a href="pag05.jsp?ch=${r.cmp2}">E</a>
   \langle/td>
  \langletr>
  </c:forEach>
\langle/table>
```
### 4. Página 02 – IC

```
<%@include file="WEB-INF/jspf/cabec.jspf"%>
<jsp:useBean id="[4]" class="dto.[1]" 
  scope="page" />
<jsp:setProperty name="[4]" property="cmp1" 
  value="${param.edCmp1}"/>
<jsp:setProperty name="[4]" property="cmp2" 
 value="${param.edCmp2}"/>
<jsp:useBean id="[4]DAO" class="dao.[1]DAO" 
 scope="page" />
<jsp:setProperty name="[4]DAO" 
  property="[4]" value="${[4]}"/>
${alunoDAO.incluir}
```
### 5. Página 03 – AE

```
<%@include file="WEB-INF/jspf/cabec.jspf"%>
<h3>Modificar Registro</h3>
<jsp:useBean id="[4]" class="dto.[1]" 
 scope="page" />
<jsp:setProperty name="[4]" property="cmp1" 
 value="${param.ch}"/>
<jsp:useBean id="[4]DAO" class="dao.[1]DAO" 
 scope="page" />
<jsp:setProperty name="[4]DAO" 
 property="[4]" value="${[4]}"/>
<%@taglib prefix="c" 
 uri="http://java.sun.com/jsp/jstl/core"%>
<c:set var="r" value="${[4]DAO.obter}"/> 
<form action="pag04.jsp">
 Cmp 1: <input name="edCmp1" 
  value="${r.cmp1}" readonly/><br/>
Cmp 2: <input name="edCmp2"
 value="f(r.cmp2]'/> <input type="submit"/>
\langle/form\rangle
```
### 6. Página 04 – AC

```
[ MESMO CÓDIGO DE PÁGINA 02]
${[4]DAO.incluir}
```
### 7. Página 05 – EC

```
[ MESMO CÓDIGO DE PÁGINA 02]
${[4]DAO.excluir}
```